# <span id="page-0-0"></span>EC222 : Modélisation et Simulation

Optimisation continue Résolution numérique de  $f(x) = 0$ 

Gaëtan Hello

Université d'Evry Val d'Essonne UFR Sciences et Technologies gaetan.hello@univ-evry.fr

#### L1 SPI 2019-20

gaetan.hello@univ-evry.fr [EC222 : Modélisation et Simulation](#page-45-0) L1 SPI 2019-20 1 / 29

 $200$ 

ヨメ メヨメ

- [Principes de l'optimisation](#page-3-0)
- [Méthode des moindres-carrés](#page-6-0)
- [Optimisation de problèmes physiques](#page-9-0)

### [Méthodes numériques de résolution de](#page-13-0)  $f(x) = 0$

- [Méthode de la dichotomie](#page-14-0)
- [Méthode de Newton-Raphson](#page-27-0)
- [Exemples d'application](#page-42-0)

- <span id="page-2-0"></span>[Principes de l'optimisation](#page-3-0)
- [Méthode des moindres-carrés](#page-6-0)
- [Optimisation de problèmes physiques](#page-9-0)

### [Méthodes numériques de résolution de](#page-13-0)  $f(x) = 0$

- [Méthode de la dichotomie](#page-14-0)
- [Méthode de Newton-Raphson](#page-27-0)
- [Exemples d'application](#page-42-0)

#### <span id="page-3-0"></span>[Principes de l'optimisation](#page-3-0)

- [Méthode des moindres-carrés](#page-6-0)
- [Optimisation de problèmes physiques](#page-9-0)

### [Méthodes numériques de résolution de](#page-13-0)  $f(x) = 0$

- [Méthode de la dichotomie](#page-14-0)
- [Méthode de Newton-Raphson](#page-27-0)
- $\bullet$ [Exemples d'application](#page-42-0)

#### **Principes**

- ▶ De nombreux problèmes en sciences physiques et de l'ingénieur peuvent s'envisager au travers de la recherche d'un état assurant la maximisation ou la minimisation d'une quantité d'intérêt appropriée.
- $\blacktriangleright$  Il convient alors de trouver l'argument rendant maximale/minimale une fonction-objectif caractéristique.
- ▶ Cette approche conduit à devoir résoudre des équations de la forme  $f(x) = 0$  où f est la fonction dérivée de la fonction-objectif (condition nécessaire d'optimalité).

 $\Omega$ 

# Principes de l'optimisation

#### Vocabulaire

- **•** fonction-objectif  $f : \mathbb{R} \to \mathbb{R}$ : il s'agit de la quantité d'intérêt scalaire pertinente pour le problème envisagé (ex: énergie, rendement, masse, rigidité ...),
- $\triangleright$  paramètre d'optimisation  $x \in \mathbb{R}$ : c'est la variable scalaire influençant  $f$  (ex: coordonnée, épaisseur, module matériel, ...),
- $\blacktriangleright$  domaine de conception D : espace auquel appartient le paramètre d'optimisation,
- $\blacktriangleright$  minimisation/maximisation : l'optimisation consiste en pratique à déterminer une valeur de  $x$  conduisant à minimiser/maximiser f sur D.

 $200$ 

イロト イ押ト イヨト イヨト

<span id="page-6-0"></span>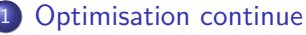

- [Principes de l'optimisation](#page-3-0)
- [Méthode des moindres-carrés](#page-6-0)
- [Optimisation de problèmes physiques](#page-9-0)

[Méthodes numériques de résolution de](#page-13-0)  $f(x) = 0$ 

- [Méthode de la dichotomie](#page-14-0)
- [Méthode de Newton-Raphson](#page-27-0)
- $\bullet$ [Exemples d'application](#page-42-0)

 $\Omega$ 

#### Exemple d'application 1

Une expérience a été menée afin d'identifier la valeur de la raideur k d'un ressort de longueur à vide  $l_0$ . L'expérience consiste à suspendre le ressort au plafond puis à accrocher successivement différentes masses  $(m_i)_{1 \leq i \leq n}$ à l'extrémité libre. Soumise à l'accélération de la pesanteur g, la masse  $m_i$  entraine un allongement  $\Delta l_i$  du ressort. L'expérience génère ainsi n couples de données  $(m_i,\Delta l_i)_{1\leq i\leq n}$ . En supposant que le modèle théorique  $m_i \cdot g = k \cdot \Delta l_i$  soit respecté, comment identifier k à partir de l'ensemble des mesures ?

#### Exemple d'application 2

Une expérience a été menée afin d'identifier la valeur de l'accélération de la pesanteur terrestre  $g$ . Un solide de masse m a été lâché d'une hauteur h sans vitesse initiale et ses positions verticales successives ont été mesurées en n instants. L'expérience a ainsi généré *n* couples de données (*t<sub>i</sub>, y<sub>i</sub>*)<sub>1≤*i*≤n</sub>. En supposant que le modèle théorique  $y(t)=-\frac{1}{2}$  $\frac{1}{2} \cdot g \cdot t^2$  soit respecté, comment identifier  $g$  ?

#### Exemple d'application 3

Qu'en serait-il si l'on souhaitait identifier le coefficient  $\alpha$  de la loi  $y(t) =$  $\exp(-\alpha\cdot t)$  à partir de *n* couples  $(t_i,y_i)_{1\leq i\leq n}$  ?

- <span id="page-9-0"></span>[Principes de l'optimisation](#page-3-0)
- [Méthode des moindres-carrés](#page-6-0)
- [Optimisation de problèmes physiques](#page-9-0)

### [Méthodes numériques de résolution de](#page-13-0)  $f(x) = 0$

- [Méthode de la dichotomie](#page-14-0)
- [Méthode de Newton-Raphson](#page-27-0)
- [Exemples d'application](#page-42-0)

 $\Omega$ 

#### Problème 1

Un ressort sans masse de raideur k et de longueur à vide  $l_0$  est accroché au plafond. Un poids de masse m est ensuite accroché à l'extrémité libre du ressort. Déterminer la position d'équilibre du système soumis au champ de pesanteur terrestre d'accélération  $g$  par application du principe de minimisation de l'énergie potentielle totale (pour simplifier les calculs, on pourra considérer le vecteur de base  $\vec{e}_x$  selon la verticale et du haut vers le bas).

#### Problème 2

Une tige sans masse indéformable de longueur L est liée à un bâti au moyen d'un ressort de torsion de raideur C et d'angle à vide *θ*0. A sa seconde extrémité est accroché un poids de masse m. Ce système est soumis à l'accélération de la pesanteur terrestre d'intensité  $g$ . En supposant que le mouvement a lieu dans le plan  $(\vec{e}_x, \vec{e}_y)$  (par exemple avec  $\vec{e}_x$  vertical de haut en bas), exprimer la position d'équilibre du système.

 $QQQ$ 

#### Problème 2

La recherche de la solution peut être entreprise par application du principe fondamental de la statique (somme des moments nuls) ou du principe de minimisation de l'énergie potentielle totale (énergie potentielle de pesanteur de la masse  $+$  énergie de déformation élastique du ressort). Dans les deux cas il convient alors de résoudre :

$$
C \cdot (\theta^* - \theta_0) + m \cdot g \cdot L \cdot \sin(\theta^*) = 0
$$

Il s'agit désormais de pouvoir résoudre une équation non-linéaire de la forme  $f(\theta) = 0$  (où f est la dérivée de la fonction-objectif) !!!

 $QQQ$ 

 $\mathcal{A} \oplus \mathcal{B}$  and  $\mathcal{A} \oplus \mathcal{B}$  and  $\mathcal{B} \oplus \mathcal{B}$ 

- <span id="page-13-0"></span>[Principes de l'optimisation](#page-3-0)
- [Méthode des moindres-carrés](#page-6-0)
- [Optimisation de problèmes physiques](#page-9-0)

#### [Méthodes numériques de résolution de](#page-13-0)  $f(x) = 0$

- [Méthode de la dichotomie](#page-14-0)
- [Méthode de Newton-Raphson](#page-27-0)
- [Exemples d'application](#page-42-0)

- <span id="page-14-0"></span>[Principes de l'optimisation](#page-3-0)
- [Méthode des moindres-carrés](#page-6-0)
- [Optimisation de problèmes physiques](#page-9-0)

### [Méthodes numériques de résolution de](#page-13-0)  $f(x) = 0$

- [Méthode de la dichotomie](#page-14-0)
- [Méthode de Newton-Raphson](#page-27-0)
- $\bullet$ [Exemples d'application](#page-42-0)

La méthode de la dichotomie a pour objectif de déterminer numériquement la solution d'un problème de la forme  $f(x) = 0$ ,  $f : \mathbb{R} \to \mathbb{R}$ .

Il suffit pour cela de connaître un intervalle initial [a*,* b] où la fonction f change une unique fois de signe (choix par exemple guidé par l'espace de conception du problème physique sous-jacent).

La dichotomie va alors consister à remplacer sur chaque itération l'une des extrémités de l'intervalle par le milieu de celui-ci. Le choix de l'extrémité à remplacer doit conduire à un nouvel intervalle deux fois plus court où  $f$ change de signe.

**KOD KOD KED KED DAR** 

# Méthode de la dichotomie : algorithme

```
input : a, b, epsilon, fonction f(x)fa=f(a)while b-a>epsilon
    c=(a+b)/2.
    fc=fc(c)if fa*fc<=0 #changement de signe sur [a;c]
        h = cfb=fc
    else #changement de signe sur [c;b]
        a = cf = f cendif
endwhile
```
KAD E KED E VOO

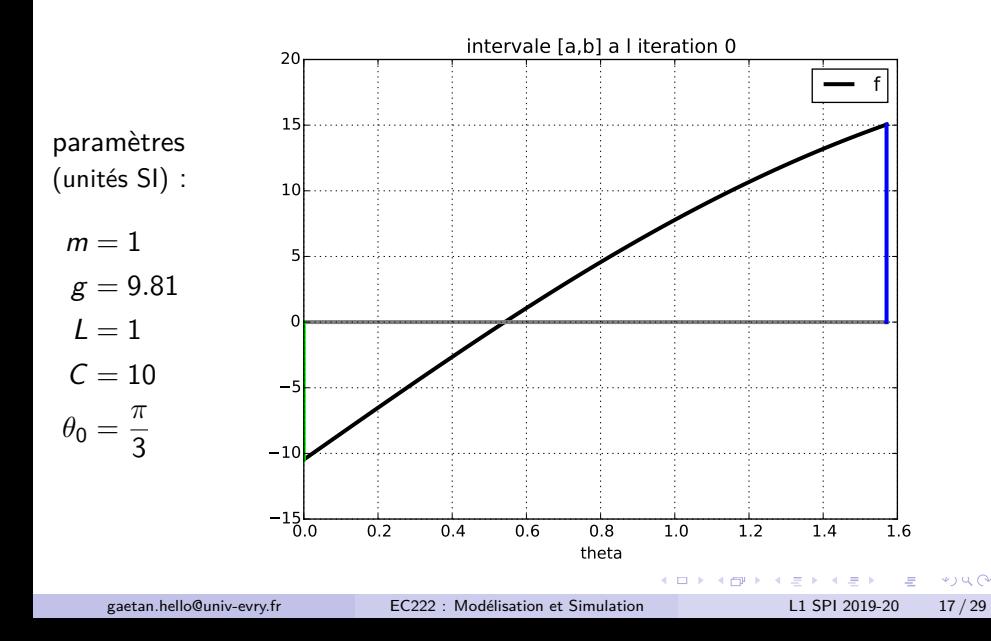

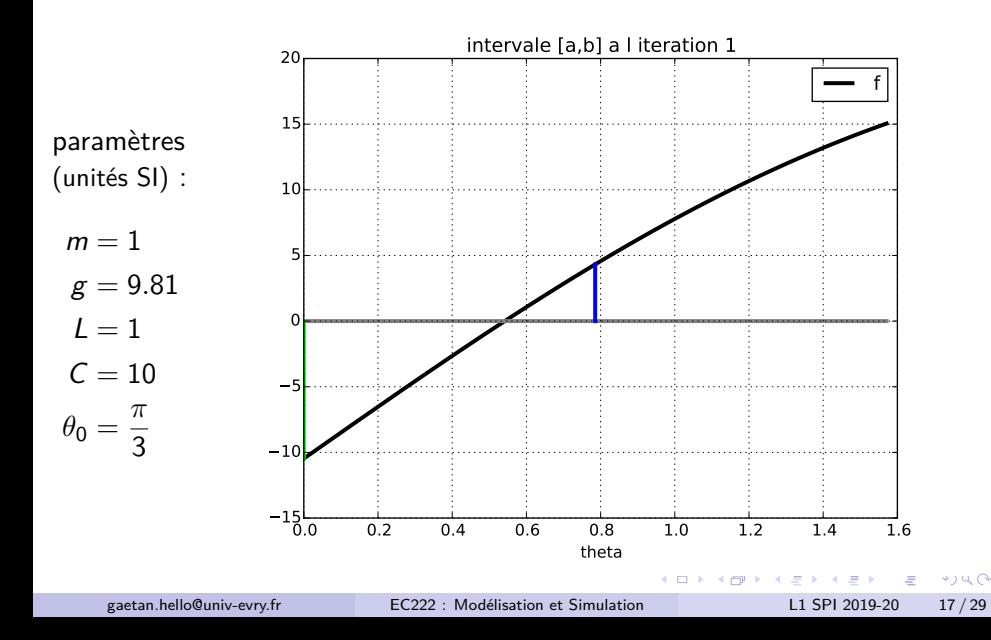

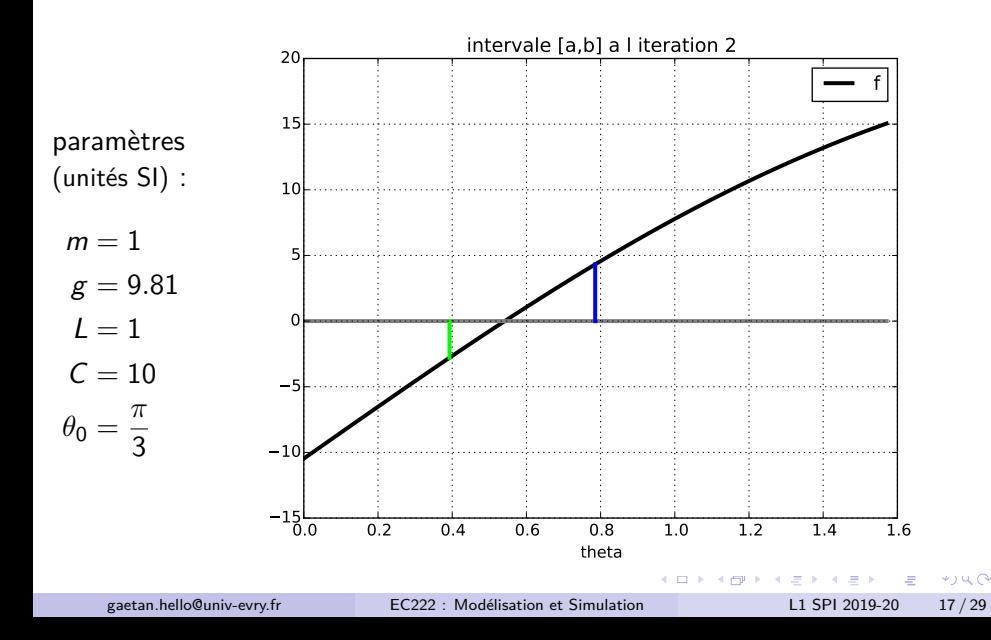

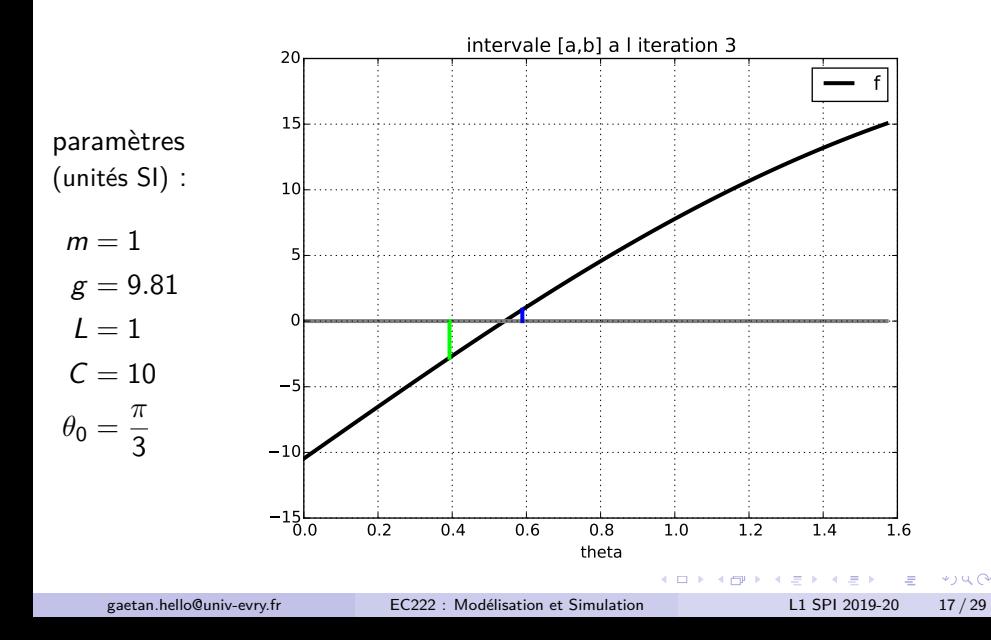

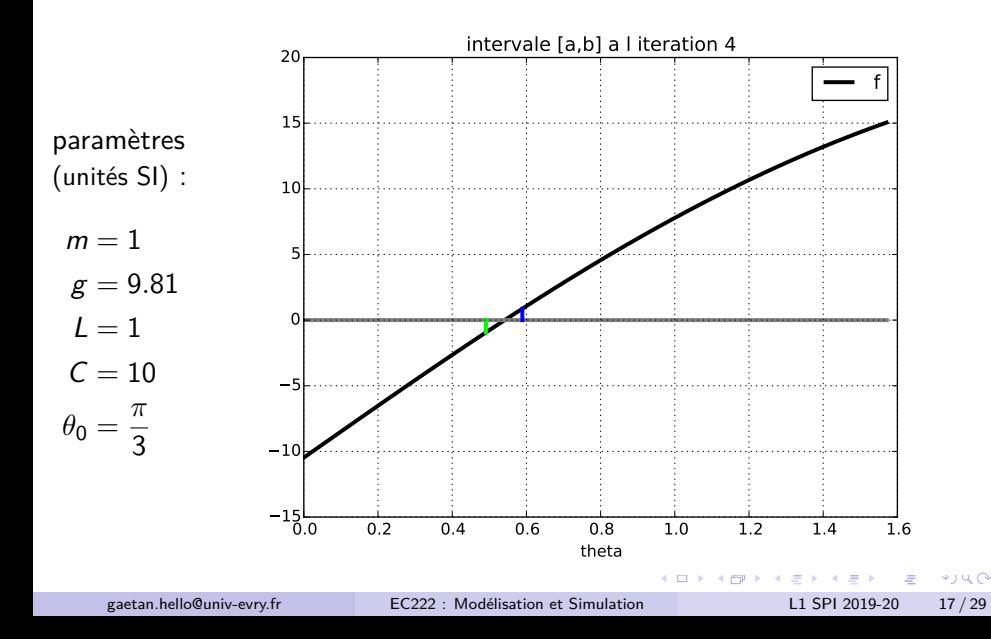

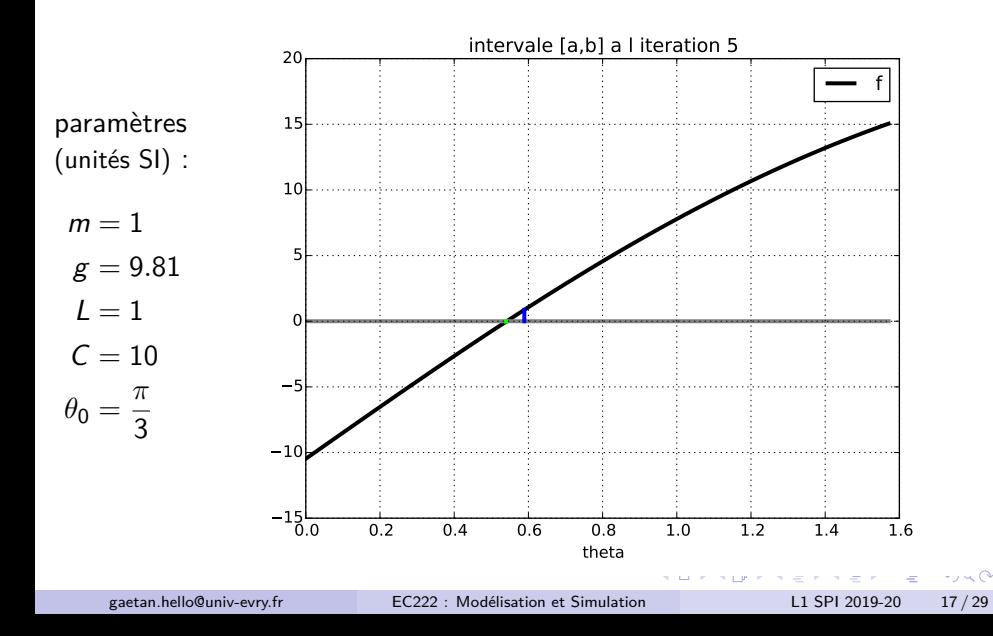

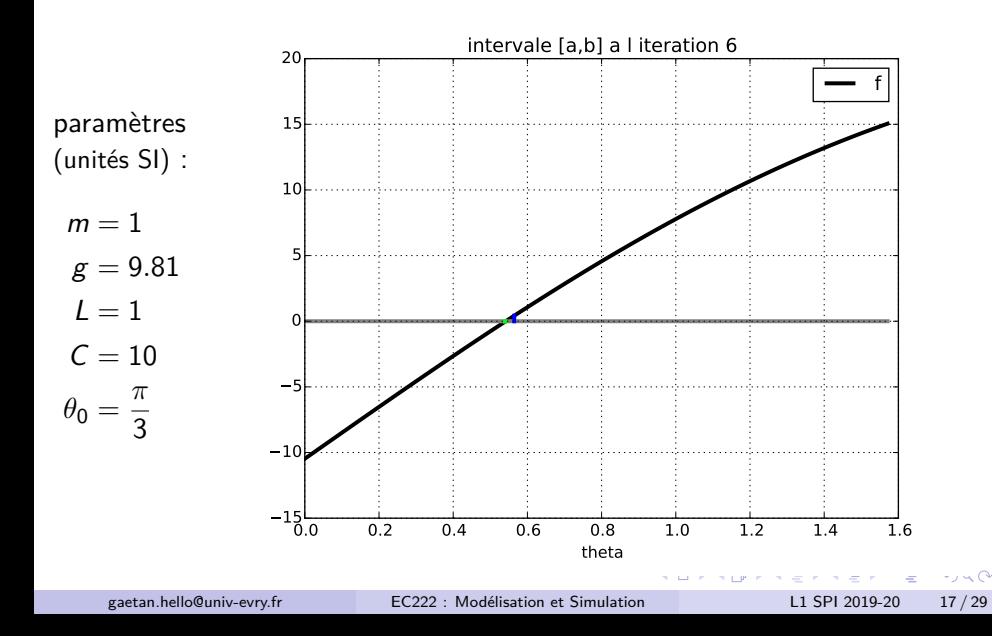

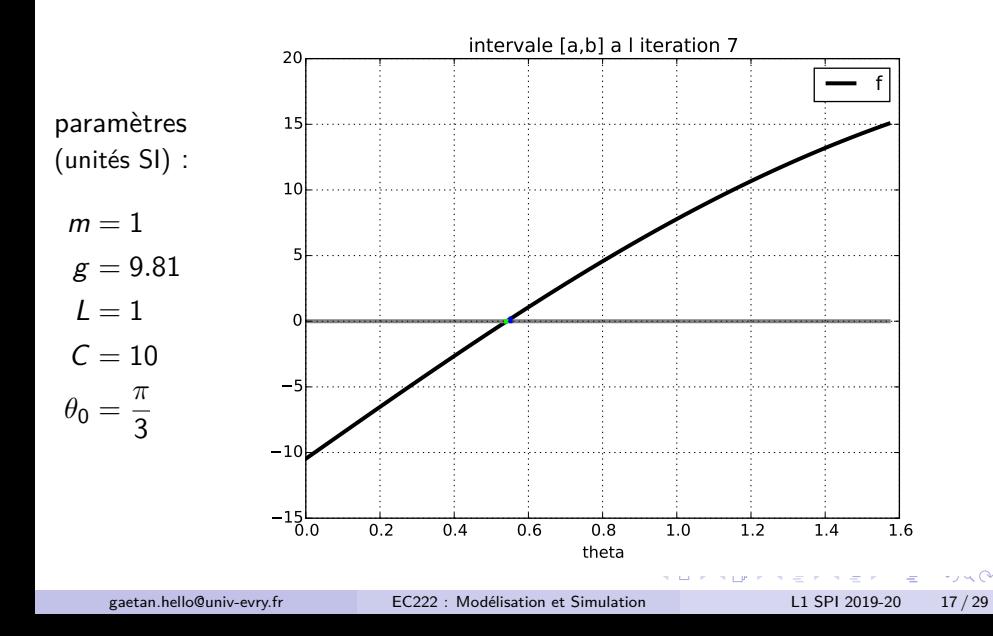

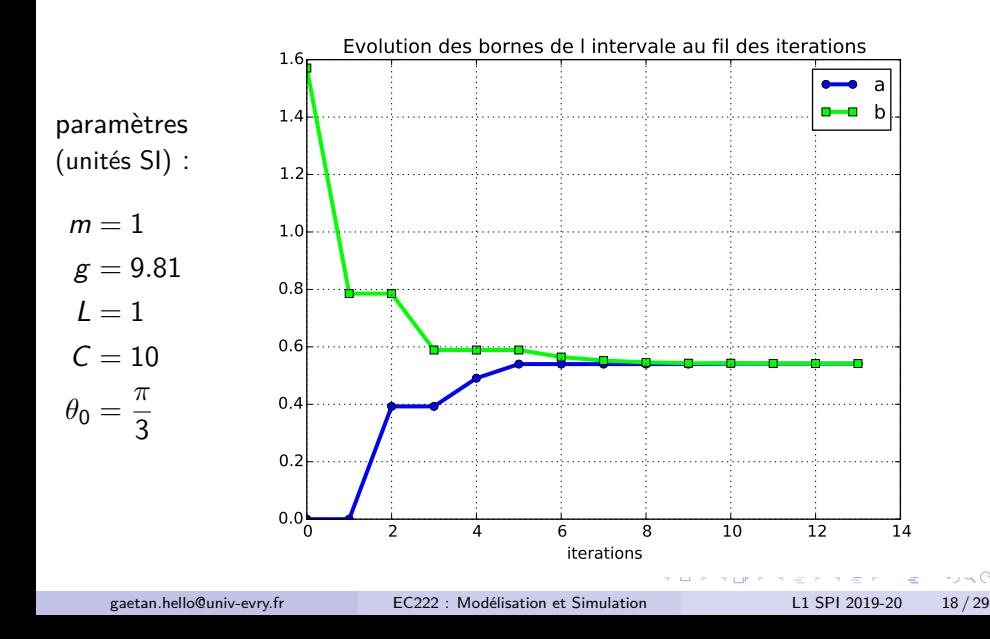

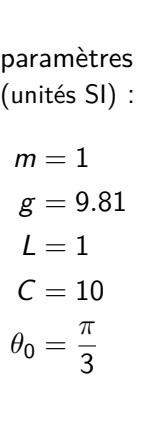

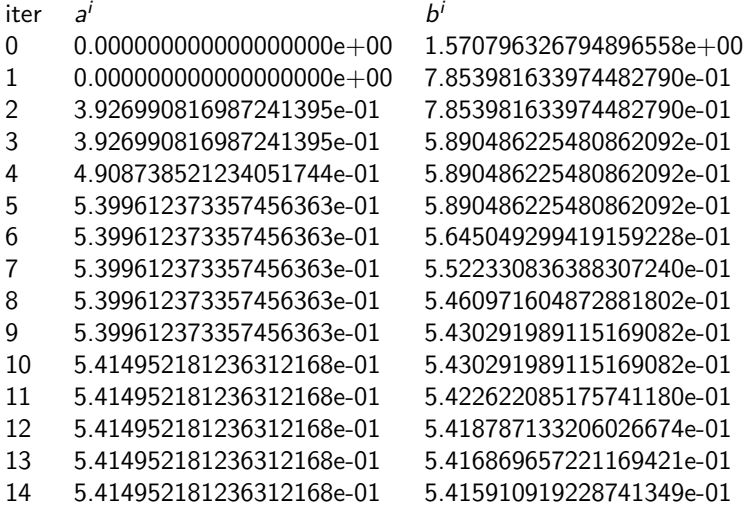

 $b^i$ 

G.

- <span id="page-27-0"></span>[Principes de l'optimisation](#page-3-0)
- [Méthode des moindres-carrés](#page-6-0)
- [Optimisation de problèmes physiques](#page-9-0)

#### [Méthodes numériques de résolution de](#page-13-0)  $f(x) = 0$

- [Méthode de la dichotomie](#page-14-0)
- [Méthode de Newton-Raphson](#page-27-0)
- [Exemples d'application](#page-42-0)  $\bullet$

 $\Omega$ 

La méthode de Newton-Raphson a pour objectif de déterminer numériquement la solution d'un problème de la forme  $f(x) = 0$ ,  $f : \mathbb{R} \to \mathbb{R}$ .

On se donne pour cela une estimation initiale raisonnable  $x^0$  de la solution  $x^*$  (guidé par des considérations physiques par exemple). La fonction  $f$  doit être dérivable dans l'intervalle de recherche.

La méthode de Newton-Raphson va alors consister à déduire  $x^{k+1}$  de  $x^{k}$  en approximant localement  $f$  par l'équation de sa courbe tangente en  $x^k$  et à déterminer en quelle valeur celle-ci s'annule.

 $\Omega$ 

# Méthode de Newton-Raphson : algorithme

Equation de la courbe tangente en  $x^k$  :

$$
y(x) = f'(x^k) \cdot (x - x^k) + f(x^k)
$$
 (1)

Cette droite coupe l'axe des x en  $x^{k+1}$  d'où :

$$
0 = f'(x^{k}) \cdot (x^{k+1} - x^{k}) + f(x^{k})
$$
  

$$
x^{k+1} = x^{k} - \frac{f(x^{k})}{f'(x^{k})}
$$
 (2)

input : x, epsilon, fonction  $f(x)$ , fonction  $f'(x)$ while  $abs(f(x))$ >epsilon  $x=x-f(x)/f'(x)$ endwhile

**KOD KOD KED KED DAR** 

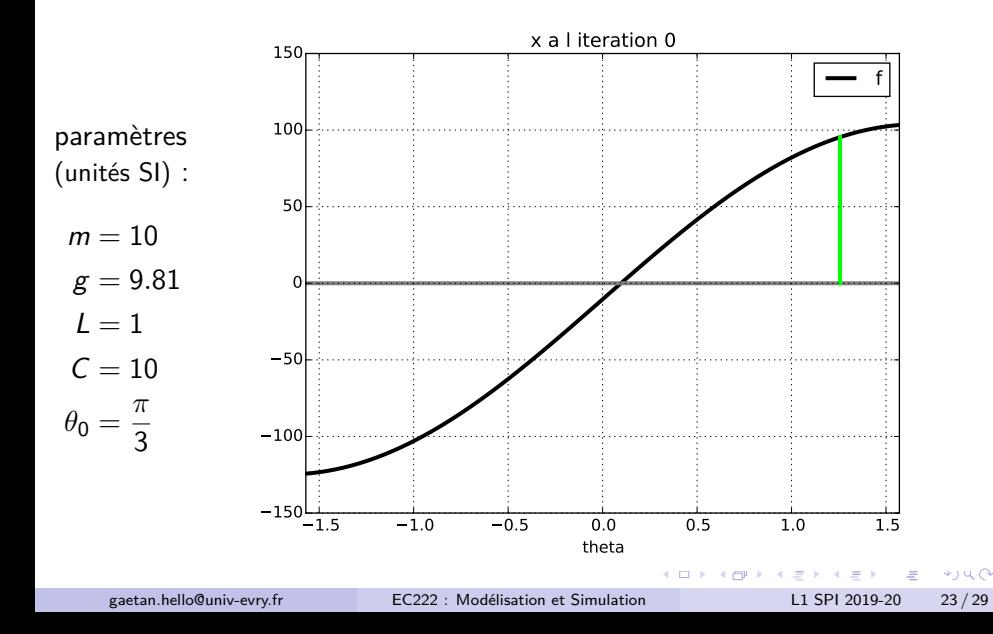

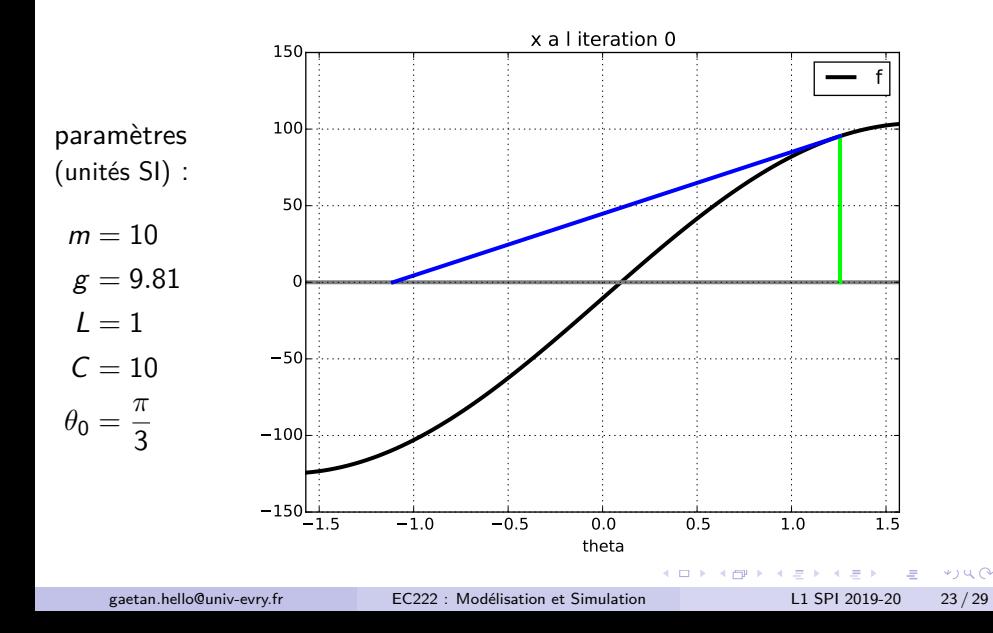

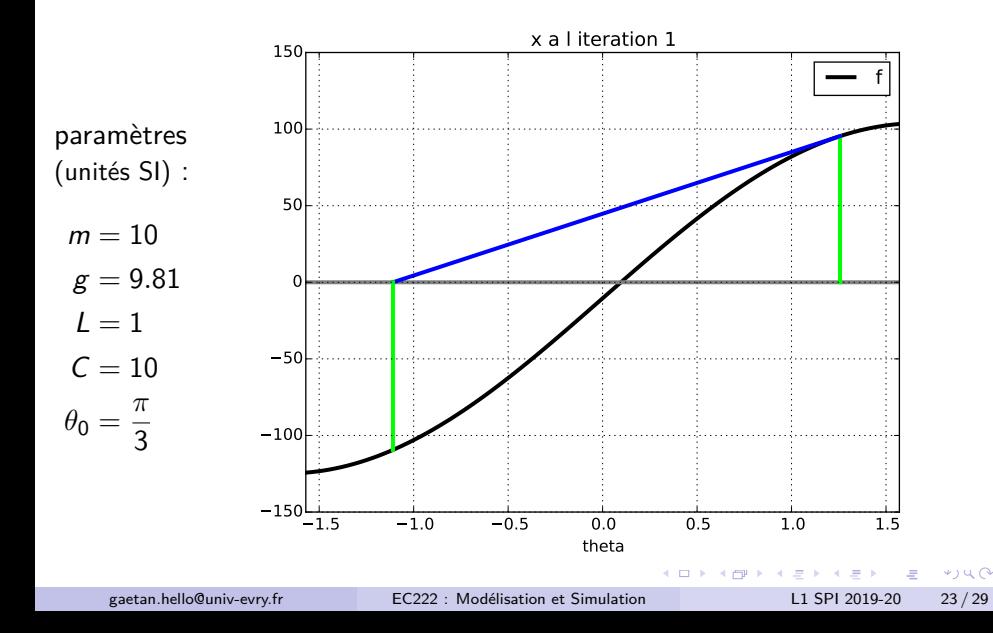

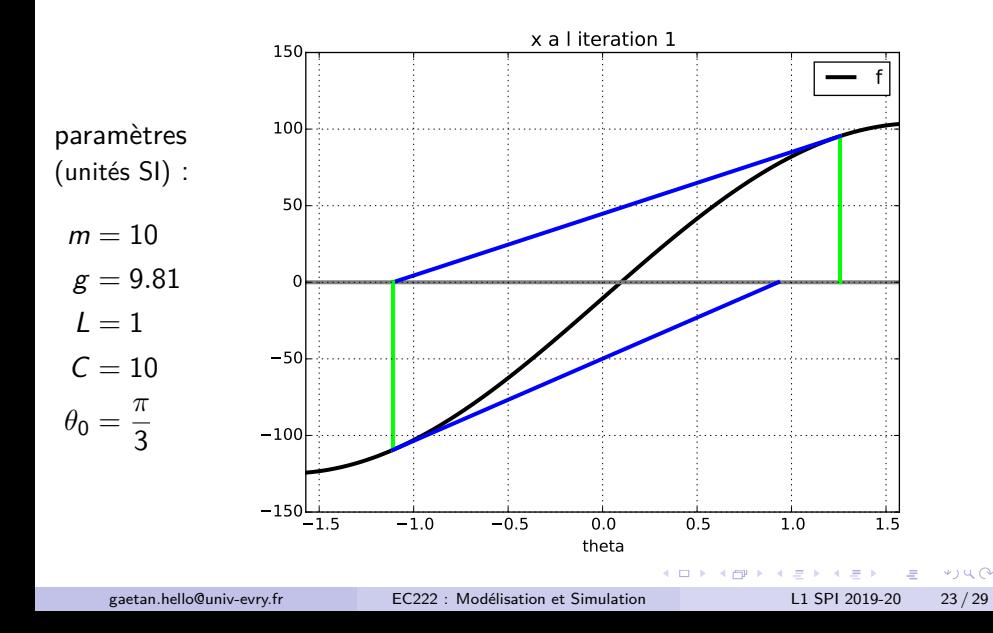

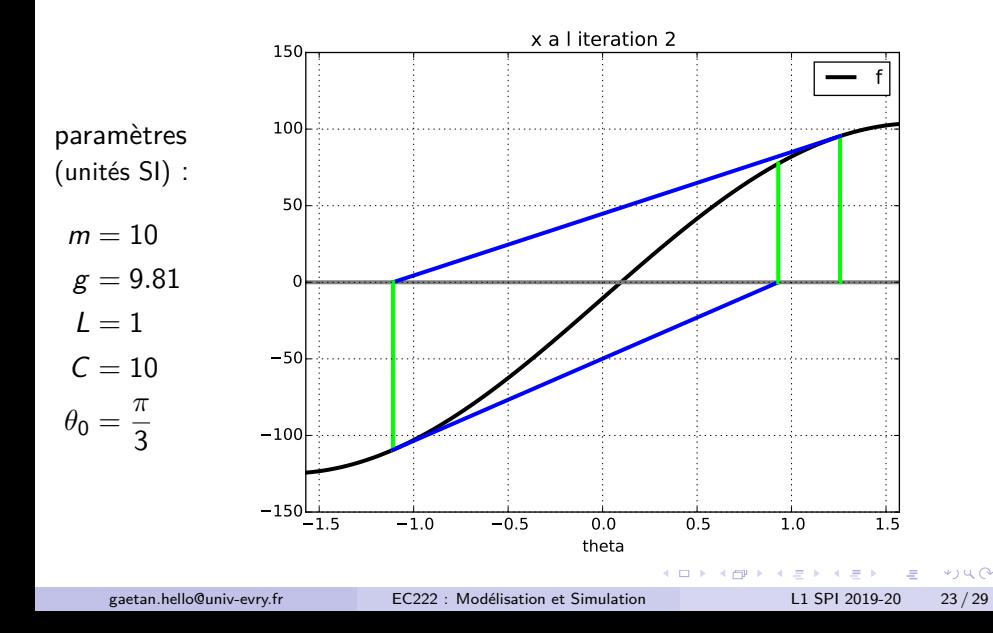

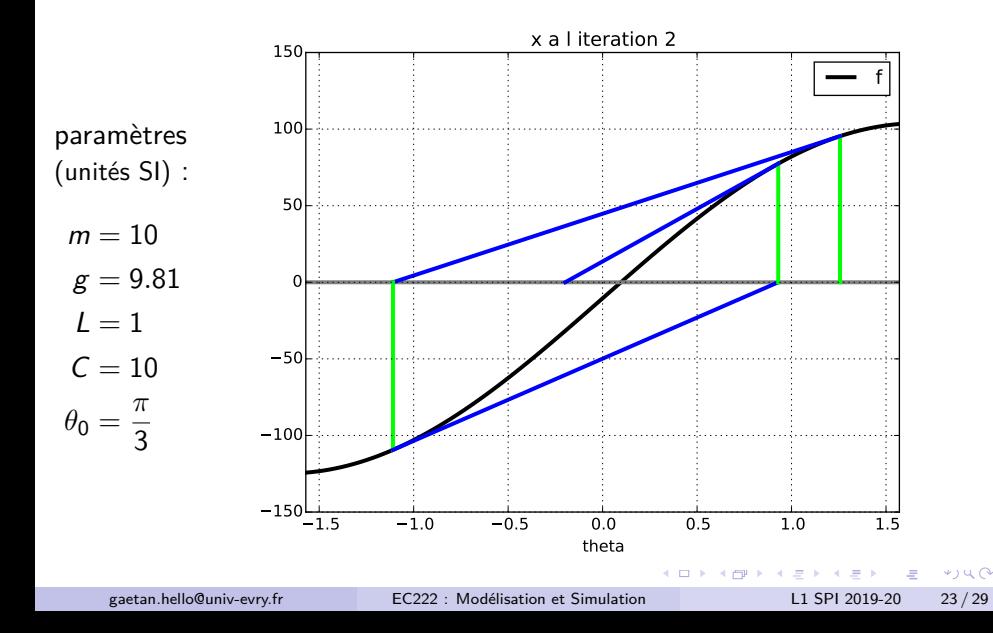

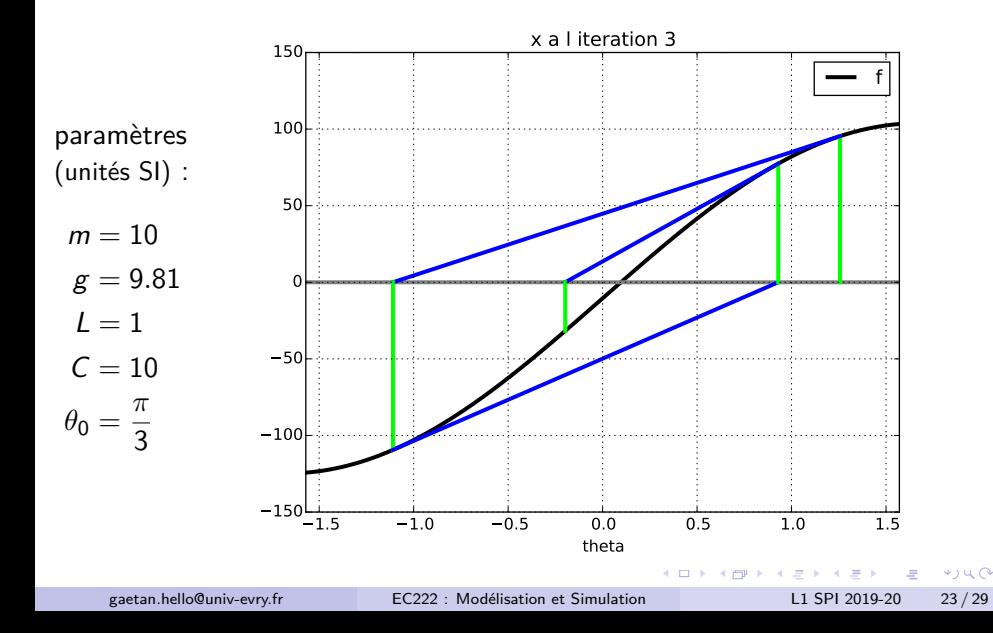

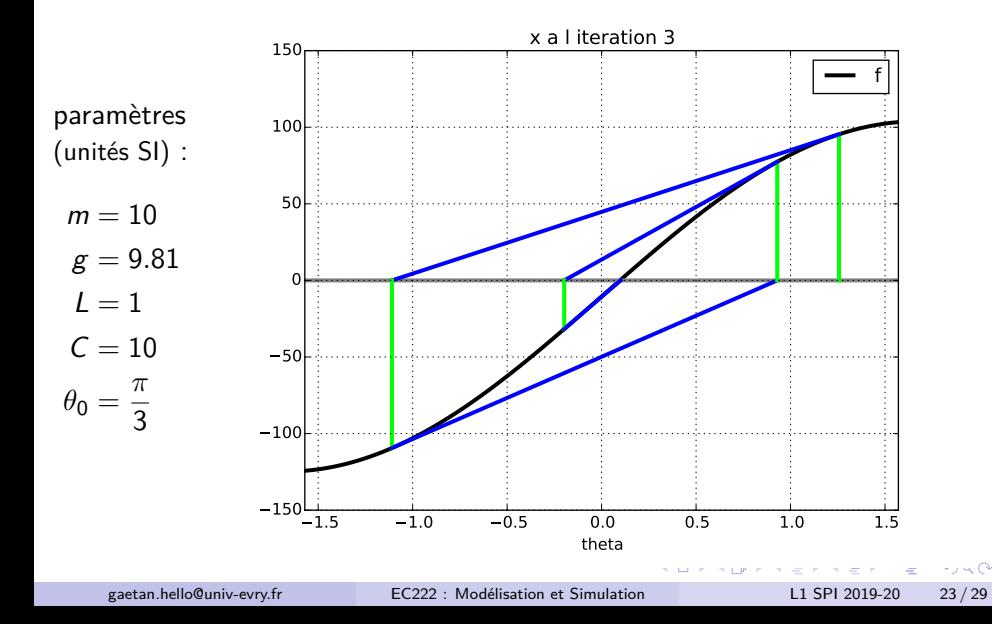

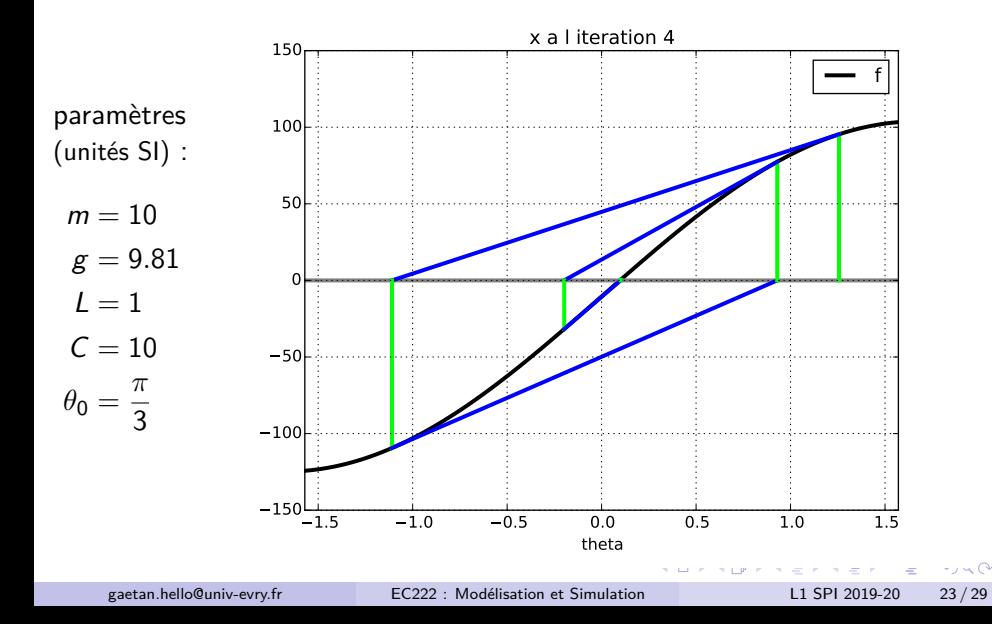

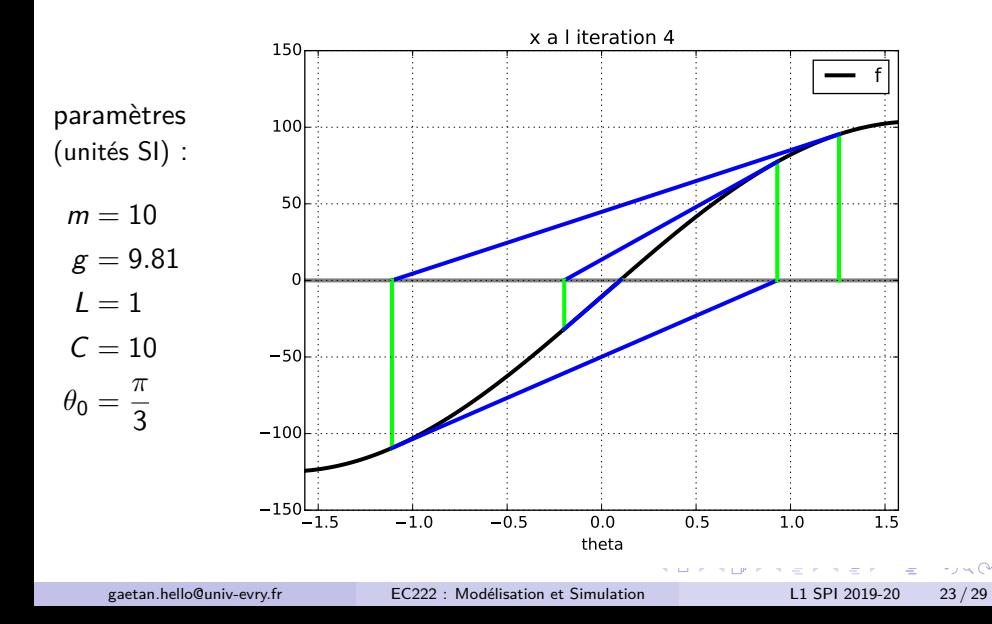

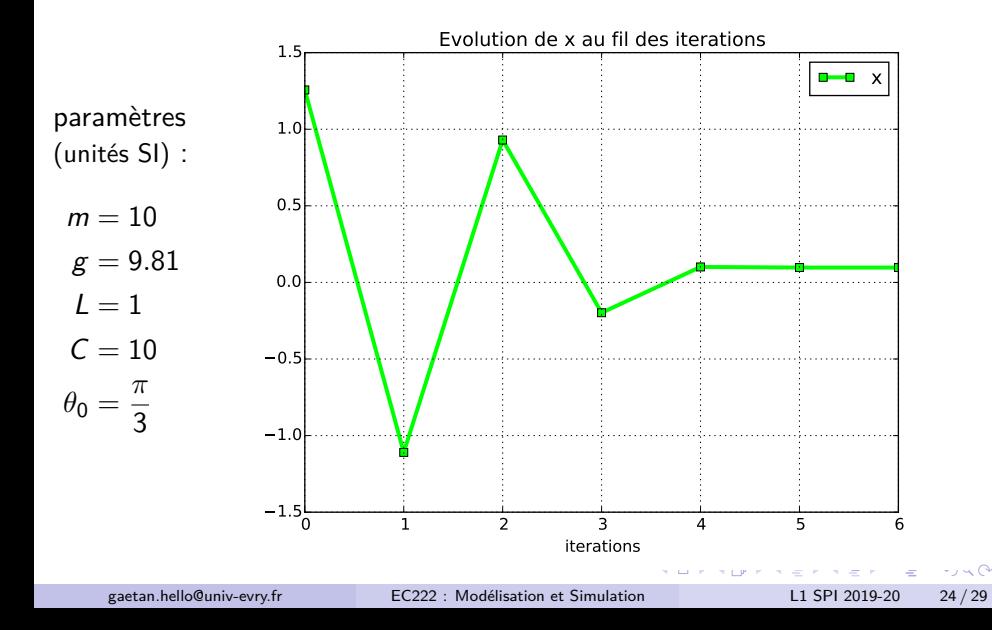

#### paramètres

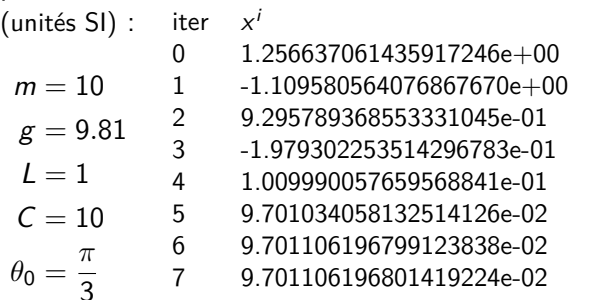

 $f(x^i)$ 

 $9.539303935094775966e+01$ 1 -1.109580564076867670e+00 -1.094175181512762691e+02 2 9.295789368553331045e-01 7.743802878037534754e+01  $-3.174169999901330641e+01$ 4 1.009990057659568841e-01 4.291806769509456387e-01 5 9.701034058132514126e-02 -7.764916048458303521e-05 6 9.701106196799123838e-02 -2.470912363605748396e-12 7 9.701106196801419224e-02 -1.776356839400250465e-15

 $QQQ$ 

- <span id="page-42-0"></span>[Principes de l'optimisation](#page-3-0)
- [Méthode des moindres-carrés](#page-6-0)
- [Optimisation de problèmes physiques](#page-9-0)

### [Méthodes numériques de résolution de](#page-13-0)  $f(x) = 0$

- [Méthode de la dichotomie](#page-14-0)
- [Méthode de Newton-Raphson](#page-27-0)
- [Exemples d'application](#page-42-0)

 $\Omega$ 

#### Intitulé

Un ressort de raideur k, de longueur à vide  $l_0$  est soumis à effort de traction  $F$  et s'allonge alors jusqu'à une longueur  $l_f$ . Par des mesures il est possible de déterminer les valeurs de  $I_0$ ,  $I_f$  et F. Déduire alors la valeur de  $k$  par application du principe fondamental de la statique. A partir de l'équation d'équilibre appliquer un pas de la méthode de Newton-Raphson (commenter).

 $QQQ$ 

#### Intitulé

Un solide ponctuel de masse  $m$  est lâché d'une hauteur h par rapport au sol sans vitesse initiale dans un champ de pesanteur d'intensité  $g$ . A l'issue de sa chute le solide heurte le sol qui se déforme sous l'impact de manière analogue à celle d'un ressort de raideur k et de longueur à vide  $I_0$ . Déterminer la profondeur maximale à laquelle s'enfonce le solide dans le sol par application du principe de conservation de l'énergie mécanique totale (résolution analytique et écrire le schéma de Newton-Raphson associé).

 $QQQ$ 

#### <span id="page-45-0"></span>Intitulé

Une échelle de longueur L est appuyée sur un mur de hauteur h. Quel est l'angle d'inclinaison de l'échelle par rapport au sol ? (application pour (L*,* h) = (3*,* 2)m - écrire le schéma de Newton-Raphson associé)

 $\Omega$ 

 $\left\{ \bigoplus_{i=1}^n x_i \in \mathbb{R} \right| x_i \in \mathbb{R} \right\}$  .